# O BANCO DE DADOS GEOGRÁFICOS DO EXÉRCITO

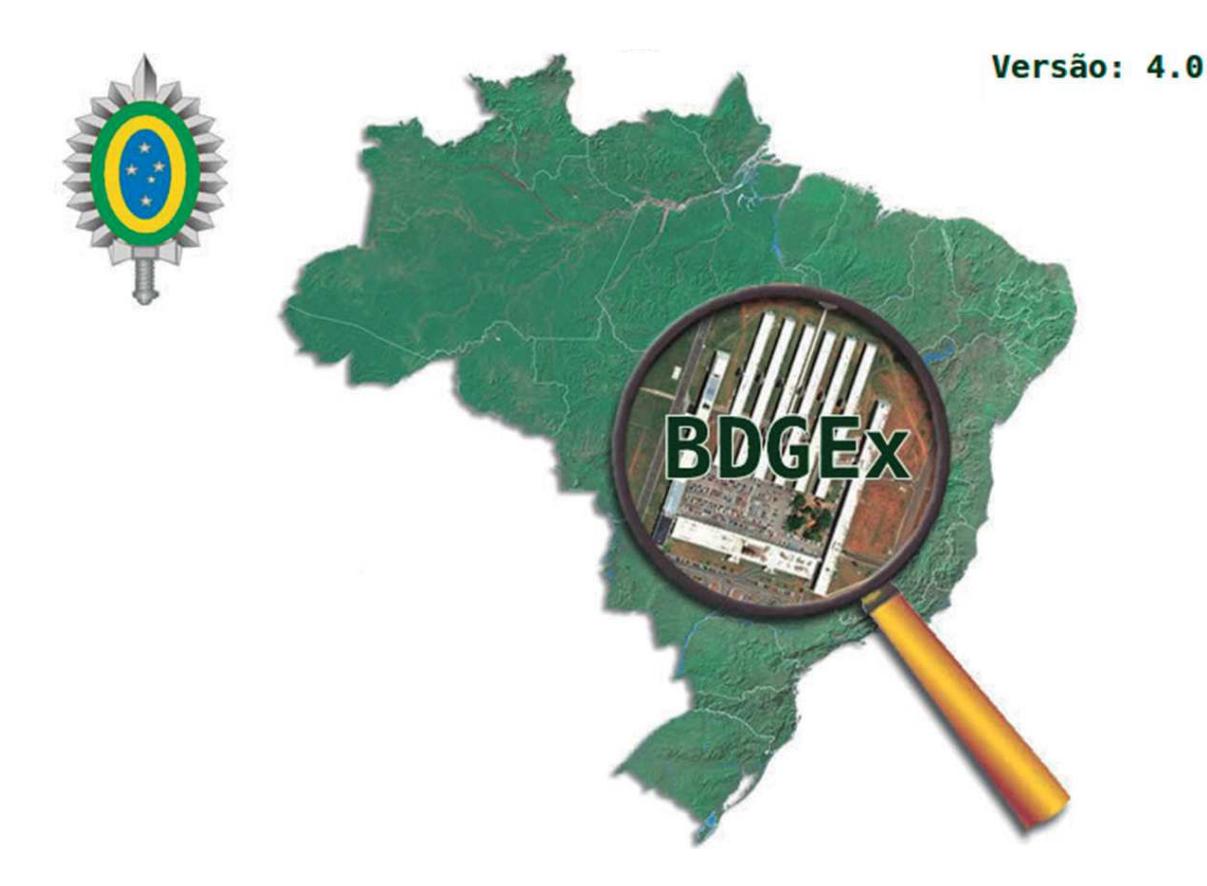

"Serviço Geográfico do Exército – há mais de 126 anos mapeando **o Brasil para a Forca Terrestre e para a sociedade brasileira!"** 

A Diretoria de Serviço Geográfico (DSG), criada em 1890, tem por principal missão *produzir a Geoinformação do Território Nacional. Além de participar do processo, é incumbida, também, de normatizar a execução do mapeamento sistemático terrestre nacional, nas escalas iguais ou maiores que 1:250.000; de superintender as atividades*  relativas ao suprimento de imagens e informações geográficas; e de elaborar dados *geoespaciais de referência de interesse do Exército Brasileiro (EB), nas suas mais diversas formas.* 

*Acompanhando o avanço tecnológico, com foco na necessidade cada vez maior de rapidez e de acessibilidade à informação, a DSG, a partir do ano de 2003,*  concebeu o Banco de Dados Geográficos do Exército (BDGEx) e deu início ao seu *desenvolvimento.*

*Em agosto de 2012, após vários testes, o BDGEx entrou em operação, passando a armazenar e disseminar todas as informações geoespaciais produzidas pelas Divisões de Levantamento, atualmente denominadas de Centros de Geoinformação (CGEO), com sedes no Rio de Janeiro, Brasília, Olinda, Manaus e Porto Alegre.*

### **Finalidade**

A principal finalidade do BDGEx é possibilitar a disseminação de dados e informações geoespaciais, produzidos e disponíveis em cada um dos Centros de Geoinformação, para o EB, para as demais Forças Armadas, para órgãos públicos e privados, e para a sociedade em geral. Difunde dados geoespaciais que seguem os padrões estabelecidos pelo Sistema Cartográfico Nacional, no qual a DSG se enquadra como órgão normativo, e está sendo preparado para disponibilizar os referidos dados dentro da Infraestrutura Nacional de Dados Espaciais do Brasil (INDE), instituída pelo Decreto Presidencial nº 6.666, de 27 de novembro de 2008.

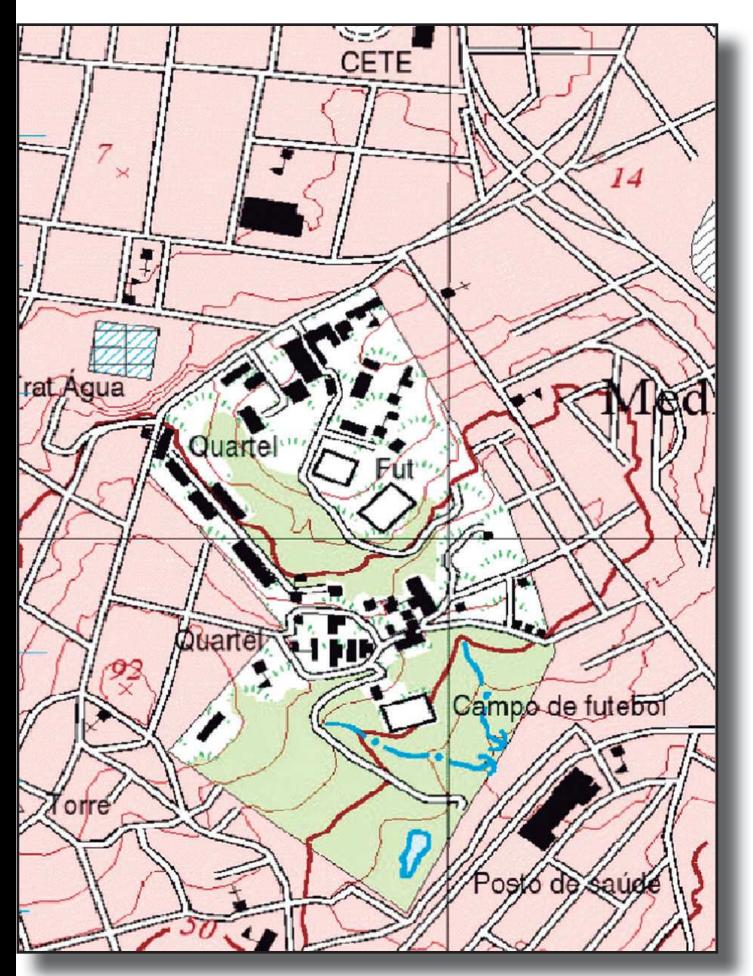

Carta Topográfica de Porto Alegre (Imagem extraída do BDGEx)

O citado Decreto determina que todos os dados geoespaciais produzidos por órgãos do Poder Executivo Federal devem ser disseminados na Internet juntamente com seus metadados.

A INDE é o conjunto integrado de tecnologias, políticas, coordenação e padrões necessários para promover o acesso e a divulgação de dados geoespaciais produzidos por órgãos públicos do Poder Executivo

#### **Concepção**

O BDGEx é totalmente baseado em software livre. Utiliza o Sistema Gerenciador de Banco de Dados PostgreSQL, com a extensão PostGIS, para armazenar os dados e a biblioteca Terralib, desenvolvida pelo Instituto Nacional de Pesquisas Espaciais (INPE) em linguagem C++, para modelar os dados no banco e fornecer servicos web geoespaciais.

O Portal de Acesso foi desenvolvido com a linguagem PHP e as bibliotecas em Javascript jQuery e Openlayers.

#### **Produtos Disponíveis**

Atualmente, encontram-se no acervo do BDGEx mais de 19.000 produtos carregados, disponíveis para visualização, análise e download, o que pode ser feito por acesso aos metadados ou por navegação visual.

Entre o material disponível estão as Cartas Topográficas, em formatos matriciais e vetoriais, e as Ortoimagens. Esses produtos são relativos às escalas 1:250.000, 1:100.000, 1:50.000 e 1:25.000.

Também são disponibilizadas informações do tipo Modelos Digitais do Terreno (MDT), Modelos Digitais de Elevação (MDE), Cartas Ortoimagens e Cartas para as escalas cadastrais, todas armazenadas no BDGEx.

As regras que regem a disseminação dos produtos do BDGEx são feitas de acordo com a sua Política de Acesso, estruturada por meio de níveis de acesso e descrita no próprio Geoportal do Exército.

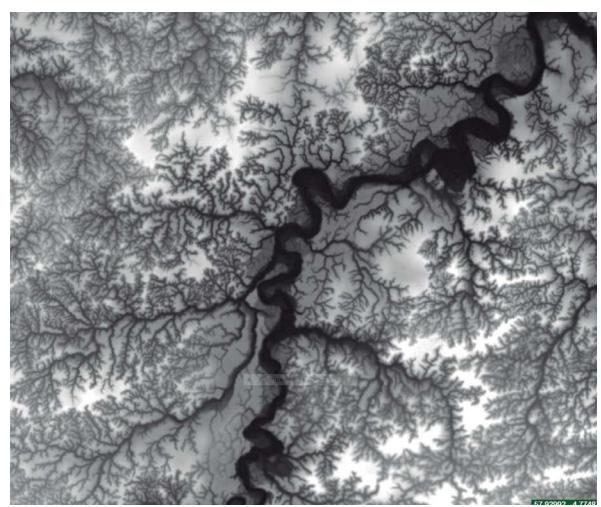

**Modelo Digital do Terreno (MDT) de área situada na Região Amazônica (Imagem extraída do BDGEx)**

## **Situação Atual**

A carga de dados no BDGEx é um processo contínuo. À medida que novos produtos são elaborados nos projetos em andamento, logo são incorporados ao BDGEx. Como exemplo, é possível citar os produtos gerados no Projeto Radiografia da Amazônia, a partir de dados provindos de radar, da área classificada como "vazio cartográfico da Amazônia Legal". O Projeto visa gerar dados geoespaciais para uma área de aproximadamente 1,8 milhões de km², sobre a qual, até pouco tempo atrás, não existiam informações cartográficas terrestres para escalas maiores que 1:250.000.

Atualmente, já estão carregadas no BDGEx cerca de 4800 produtos desse Projeto na escala 1:50.000, entre Ortoimagens Coloridas, Ortoimagens Radar, MDT e MDE.

Outros exemplos são os projetos de mapeamento, nas escalas de 1:25.000 e 1:50.000, do Estado da Bahia; na escala de 1:25.000 das cidades-sede da Copa do Mundo de 2014 e dos Jogos Olímpicos de 2016; além do convênio em execução de mapeamento do Estado do Amapá, nas escalas de 1:25.000 e 1:50.000.

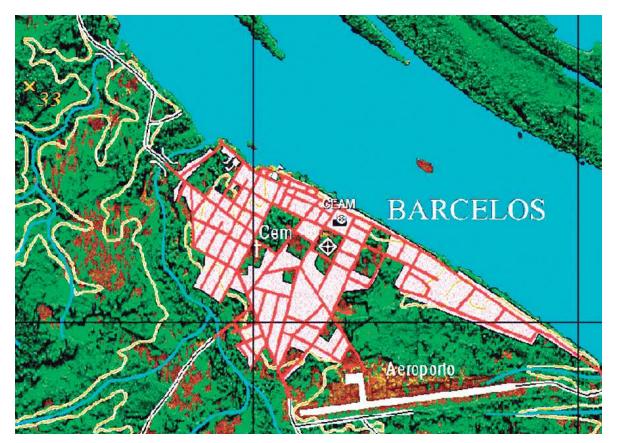

**Ortoimagem de radar colorida da região de Barcelos-AM (Imagem extraída do BDGEx)**

Desde o início de sua operação, o número de acessos ao BDGEx tem sido considerável. Já são quase 18.000 usuários cadastrados, dos quais 14.000 são civis, e, aproximadamente, 213.000 downloads realizados.

As Cartas Topográficas, vetoriais e matriciais, detêm o maior número de produtos baixados, seguidos pelos Modelos Digitais de Terreno da Amazônia (sob pedido e com nível de acesso ao BDGEx adequado).

A Região Norte do Brasil é a que possui a maior demanda, com mais de 67.000 produtos baixados.

O número de downloads dos produtos geoespaciais no BDGEx, no ano de 2016, chegou a 67.591 e, no primeiro mês do corrente ano, já foram baixados 8.340 produtos, demonstrando a grande procura dos usuários pelo material cartográfico produzido e disponibilizado pela DSG.

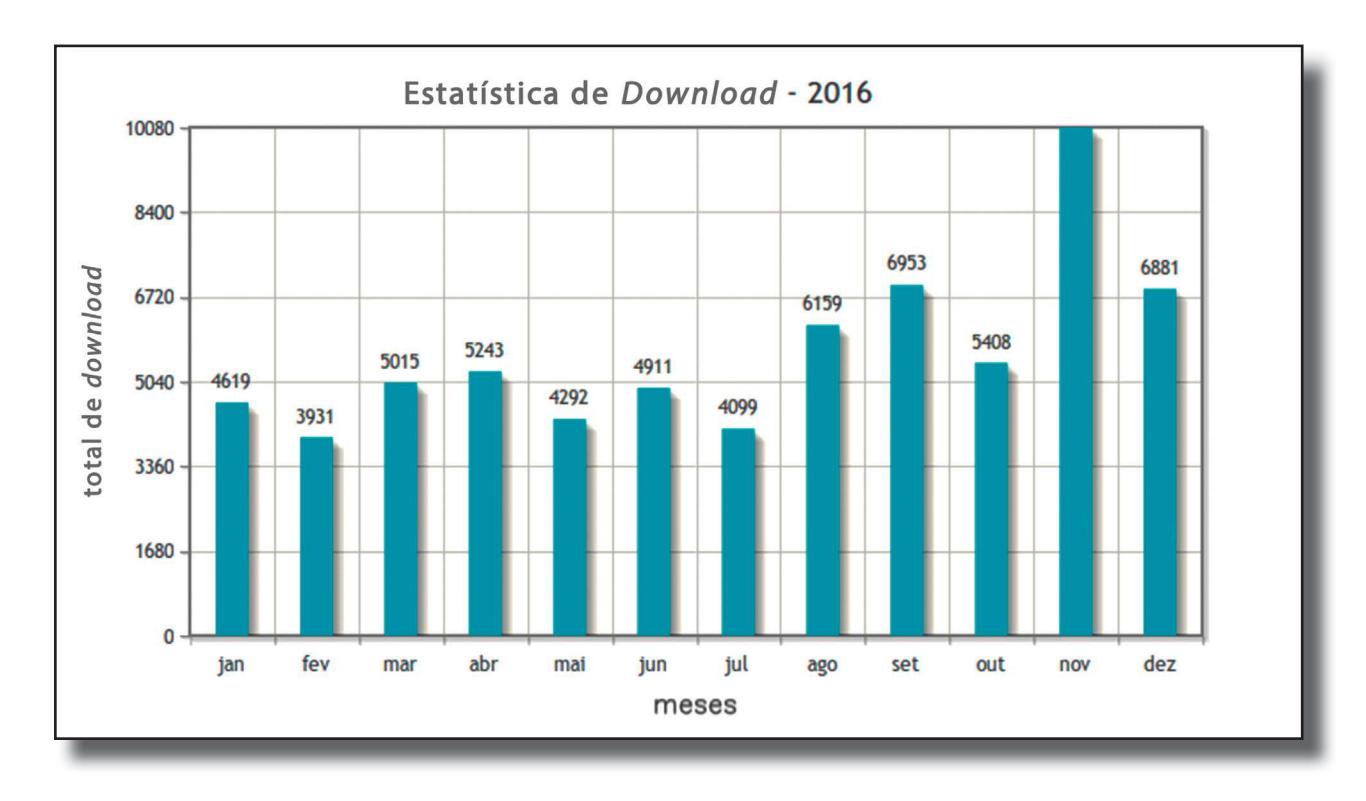

**Como acessar e baixar os dados**

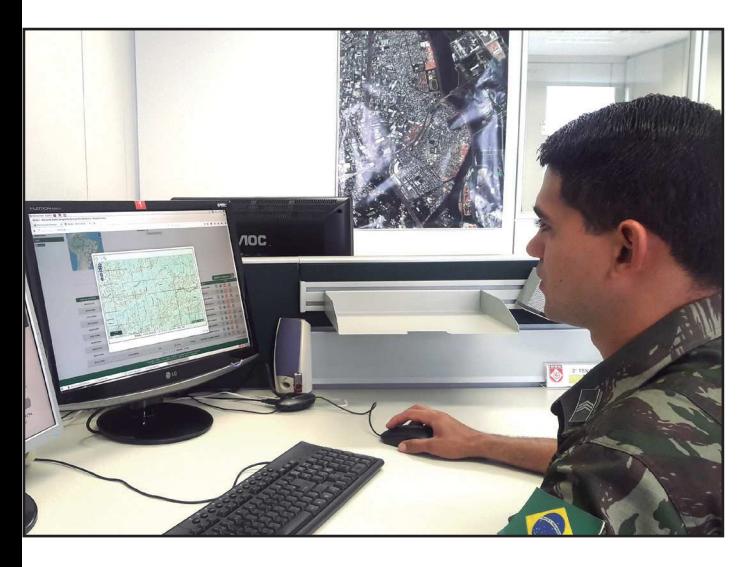

O acesso aos dados é feito por meio do Geoportal do EB (http://www. geoportal.eb.mil.br/), pela rede interna da Força Terrestre (EBNet) ou pela Internet. Faz-se necessário um cadastro prévio para a autorização de acesso ao banco de dados.

A partir do momento em que o usuário efetuar o cadastro, passará a se enquadrar em um determinado perfil que o habilitará a acessar os dados compatíveis com o nível no qual está cadastrado. Maiores detalhes sobre a Política de Acesso aos dados e credenciamento aos respectivos níveis encontram-se disponíveis na página de login do próprio Geoportal.

O sistema possui duas formas de consulta aos produtos:

baseada em pesquisa por metadados: é possível obter um ou mais produtos de acordo com parâmetros de entrada, como nome da carta, escala, data, tipo de produto e enquadramento da área de interesse. A partir dos resultados, o usuário pode acessar, baixar todo o produto, visualizar seus metadados ou mesmo exportá-los; e

- navegação visual 2D: é possível navegar pelo território nacional ativando diferentes camadas de informação. O usuário pode utilizar ferramentas básicas de navegação, realizar consultas por atributos, por apontamento e por pesquisas espaciais, medir distâncias e áreas, recortar imagens de uma região de interesse, entre outras funcionalidades. A navegação pelos produtos vetoriais segue a Estrutura de Dados Geoespaciais Vetoriais (EDGV), padrão do Sistema Cartográfico Nacional, o que facilita sua compreensão.

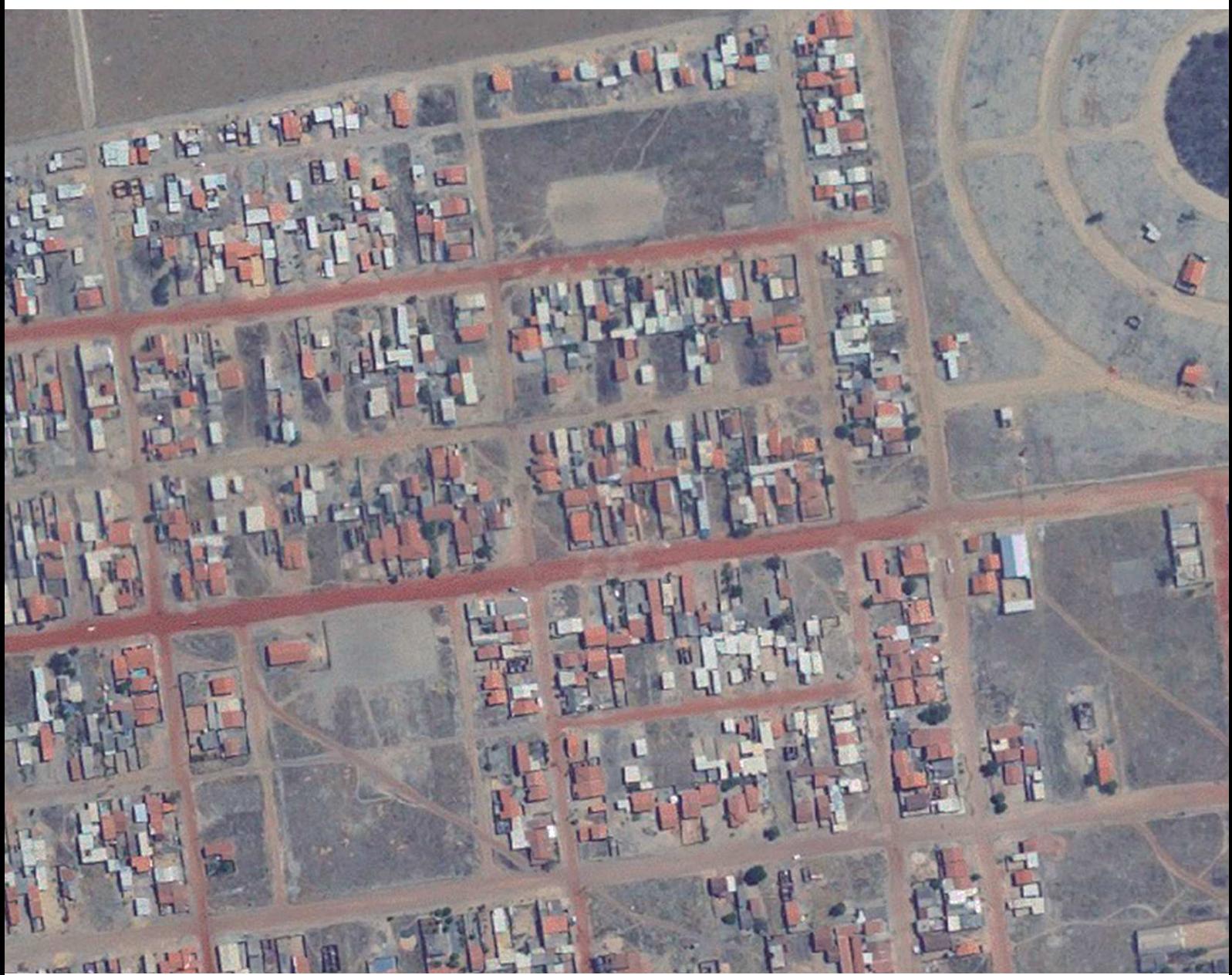

Além das funcionalidades mencionadas, o usuário pode, ainda, exportar os dados para diversos formatos diferentes (Geotiff, GML, Shapefile, KML, KMZ), exportar metadados conforme o padrão ISO 19115 e consumir serviços do tipo WMS, WFS e WCS, especificados pelo Open Geospatial Consortium (OGC). Essa última é de grande utilidade, possibilitando aos usuários conectaremse ao sistema usando outros Sistemas de Informações Geográficas de sua preferência.

Além do acesso aos dados geoespaciais, o Geoportal fornece informações sobre os projetos em execução na DSG, normas, padrões e especificações técnicas do Sistema Cartográfico Nacional (SCN).

**Ortoimagem da região oeste da Bahia (Imagem extraída do BDGEx)**

#### **Perspectivas**

Atualmente, o BDGEx está migrando da versão 3.1 para a 4.0, a qual apresentará os seguintes benefícios:

- o aumento da capacidade de armazenamento de dados;

- a melhoria da velocidade de processamento; e

- a possibilidade de representação de grandes mosaicos de imagens.

Também está em fase de desenvolvimento a versão Mobile do BDGEx, o que tornará possível o acesso aos dados geoespaciais por meio de dispositivos móveis, tais como celulares e tablets.